## PiTP: Introduction to Collider Physics

## Practicum on Simulations

## Assignment 7

(July 26 2005)

**Problem 1. Higgs production at the Tevatron and LHC.** Repeat problems 1 and 3 from Assignment 4:

(a) Calculate the cross-section for  $p\bar{p} \to Wh$  at the Tevatron  $(E_{CM} = 2 \text{ TeV})$  as a function of the Higgs mass  $m_h$ , for  $100 < m_h < 200$  GeV. Repeat for the case of Higgs production in vector-boson fusion at the LHC ( $E_{CM} = 14$  TeV). Hint: Refer to Sec. 8.5.1 for a description of light Higgs production in PYTHIA.

(b) For a fixed value of the Higgs boson mass, say  $m_h = 120$  GeV, investigate the accuracy of the result for the cross-section as a function of the number of events  $N_{ev}$  requested for generation. What do you think is the minimum number of events which would give a good estimate of the cross-section? For large  $N_{ev}$  the statistical error should scale as  $1/\sqrt{N_{ev}}$ . Is this consistent with your findings?

(c) The fortran code of the class exercise (/home/pitp/PYTHIA/Matchev/example.f) contains an example of turning off certain decay channels, for example all W decays except  $W \to e\nu_e$ . Activate this piece of code and check that the resulting cross-section is indeed smaller by the branching fraction  $B(W \to e \nu_e)$ .

Problem 2.  $h \rightarrow \gamma \gamma$  discovery channel at the LHC: signal versus background. One of the main discovery channels for a light Higgs boson at the LHC is  $pp \to h \to \gamma\gamma$ . The purpose of this exercise is to compare signal to background and produce a plot analogous to the CMS plot shown in Fig. 1 (see next page). Use PYTHIA to simulate Higgs production in gluon fusion  $(gq \rightarrow h)$  with subsequent  $h \rightarrow \gamma \gamma$  decays. Then simulate the main physics background  $pp \rightarrow \gamma\gamma$  (see Sec. 8.4.1) and compare the diphoton invariant mass distribution for signal and background, for 100  $fb^{-1}$  of data, as in the figure.

Hint: You may want to use the trick of Problem  $1(c)$  and turn off the other Higgs decays, leaving only  $h \to \gamma \gamma$ .

**Problem 3.**  $gg \to h \to b\bar{b}$  at the LHC. Repeat Problem 2, but for the case of the dominant Higgs production process  $(gg \to h)$  and the dominant Higgs decay mode  $(h \to b\bar{b})$ . Compare the  $b\bar{b}$  invariant mass distribution for signal and background (see Sec. 8.2.2 for the relevant  $b\bar{b}$  processes). Is this a good discovery channel?

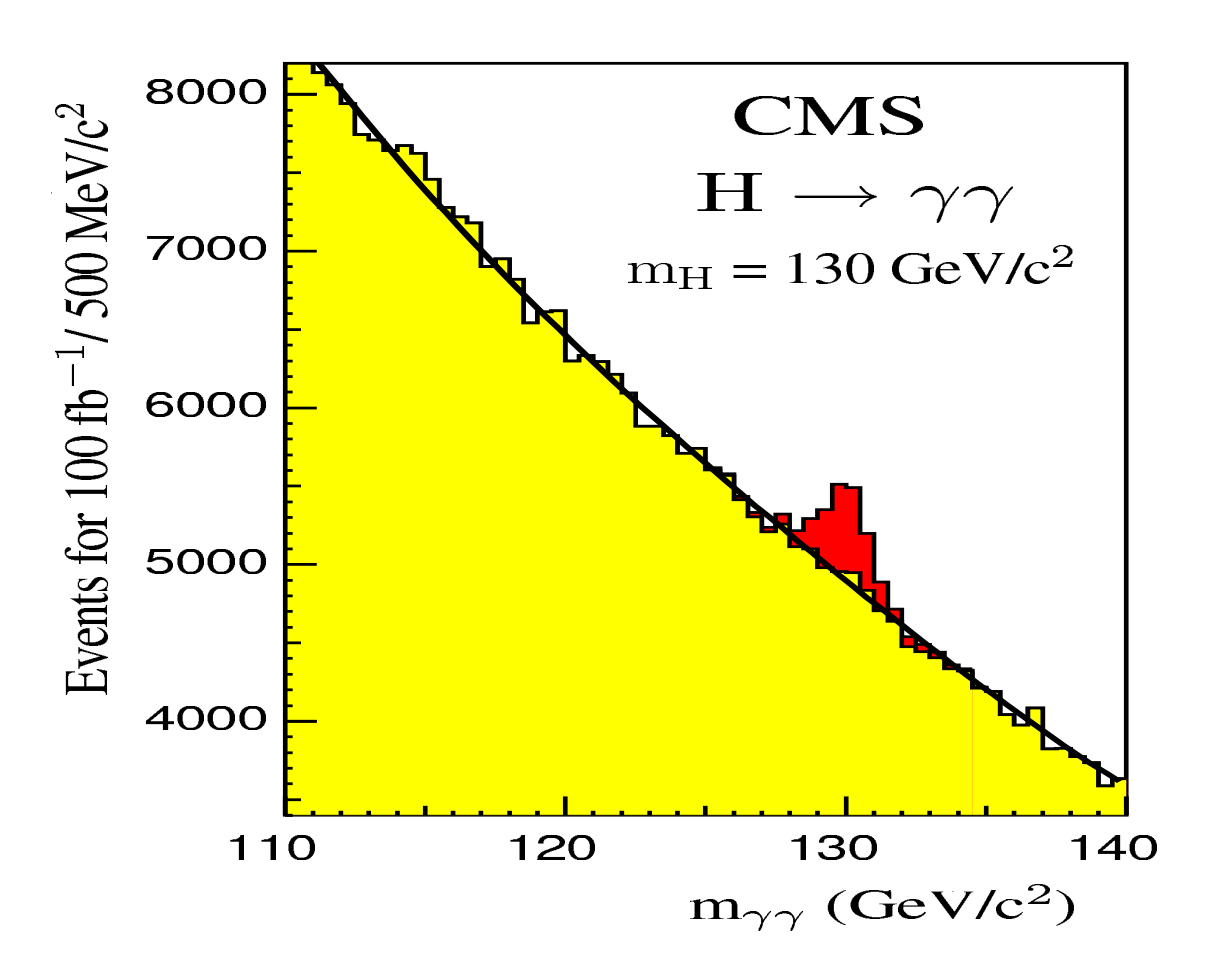

Figure 1: CMS simulation of  $h \to \gamma \gamma$  (from hep-ph/0405026).